**PagePlayer Взломанная версия Скачать бесплатно без регистрации [2022]**

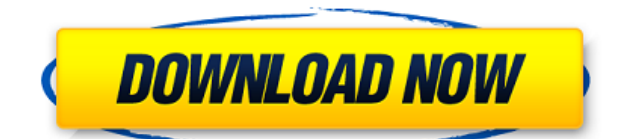

### **PagePlayer Crack + Download**

PagePlayer Torrent Download — это инструмент для преобразования вашей веб-страницы в слайд-шоу. При установке PagePlayer Full Crack на панель инструментов Internet Explorer добавляется новая кнопка «PagePlayer». Теперь, когда вы переходите на веб-страницу галереи эскизов, нажмите эту кнопку, чтобы увидеть изображения в полном размере одно за другим. При установке PagePlayer на панель инструментов Internet Explorer добавляется новая кнопка «PagePlayer». Теперь, когда вы переходите на веб-страницу галереи эскизов, нажмите эту кнопку, чтобы увидеть изображения в полном размере одно за другим. PagePlayer — это инструмент для преобразования вашей веб-страницы в слайд-шоу. При установке PagePlayer на панель инструментов Internet Explorer добавляется новая кнопка «PagePlayer». Теперь, когда вы переходите на веб-страницу галереи эскизов, нажмите эту кнопку, чтобы увидеть изображения в полном размере одно за другим. При установке PagePlayer на панель инструментов Internet Explorer добавляется новая кнопка «PagePlayer». Теперь, когда вы переходите на веб-страницу галереи эскизов, нажмите эту кнопку, чтобы увидеть изображения в полном размере одно за другим. PagePlayer — это инструмент для преобразования вашей вебстраницы в слайд-шоу. При установке PagePlayer на панель инструментов Internet Explorer добавляется новая кнопка «PagePlayer». Теперь, когда вы переходите на веб-страницу галереи эскизов, нажмите эту кнопку, чтобы увидеть изображения в полном размере одно за другим. При установке PagePlayer на панель инструментов Internet Explorer добавляется новая кнопка «PagePlayer». Теперь, когда вы переходите на веб-страницу галереи эскизов, нажмите эту кнопку, чтобы увидеть изображения в полном размере одно за другим. PagePlayer — это инструмент для преобразования вашей веб-страницы в слайд-шоу. При установке PagePlayer на панель инструментов Internet Explorer добавляется новая кнопка «PagePlayer». Теперь, когда вы переходите на веб-страницу галереи эскизов, нажмите эту кнопку, чтобы увидеть изображения в полном размере одно за другим. При установке PagePlayer на панель инструментов Internet Explorer добавляется новая кнопка «PagePlayer». Теперь, когда вы переходите на веб-страницу галереи эскизов, нажмите эту кнопку, чтобы увидеть изображения в полном размере одно за другим. PagePlayer — это инструмент для преобразования вашей вебстраницы в слайд-шоу. При установке PagePlayer на панель инструментов Internet Explorer добавляется новая кнопка «PagePlayer». Теперь, когда вы перейдете на веб-страницу галереи эскизов, нажмите эту

### **PagePlayer Crack + Full Product Key (2022)**

PagePlayer 2022 Crack позволяет преобразовать любую страницу галереи миниатюр в слайд-шоу. С PagePlayer вы можете легко сделать кнопку на панели инструментов Internet Explorer, которая превратит любую страницу галереи эскизов в слайд-шоу, что действительно здорово. Описание PagePlayer: PagePlayer позволяет преобразовать любую страницу галереи миниатюр в слайд-шоу. С PagePlayer вы можете легко сделать кнопку на панели инструментов Internet Explorer, которая превратит любую страницу галереи эскизов в слайд-шоу, что действительно здорово. Требования: - Internet Explorer 5 и выше - Программное обеспечение только на пробный период 3 дня Ограничения: - PagePlayer не работает с IE 5.01 - PagePlayer не поддерживает IE 7 PagePlayer — это простое и мощное решение для превращения вебстраницы в слайд-шоу. При установке PagePlayer на панель инструментов Internet Explorer добавляется новая кнопка «PagePlayer». Теперь, когда вы переходите на веб-страницу галереи эскизов, нажмите эту кнопку, чтобы увидеть изображения в полном размере одно за другим. При установке PagePlayer на панель инструментов Internet Explorer добавляется новая кнопка «PagePlayer». Теперь, когда вы переходите на веб-страницу галереи эскизов, нажмите эту кнопку, чтобы увидеть изображения в полном размере одно за другим. Требования: - Internet Explorer 5 и выше Ограничения: - 10-дневная пробная версия - Наг экран Описание PagePlayer: PagePlayer позволяет преобразовать любую страницу галереи миниатюр в слайд-шоу. С PagePlayer вы можете легко сделать кнопку на панели инструментов Internet Explorer, которая превратит любую страницу галереи эскизов в слайд-шоу, что действительно здорово. Простой и быстрый MoviePlayer для Linux Debian Это версия популярного и бесплатного мультимедийного проигрывателя VLC с некоторыми дополнительными функциями. Эти особенности: Работает в Linux с любым оконным менеджером, включая XFCE. Автоматически обнаруживает и воспроизводит онлайн-потоки с веб-сайтов Может использоваться для воспроизведения видео. Простой и быстрый MoviePlayer для Linux Debian Это версия популярного и бесплатного мультимедийного проигрывателя VLC с некоторыми дополнительными функциями. Эти особенности: Работает в Linux с любым оконным менеджером, включая XFCE. Автоматически обнаруживает и воспроизводит онлайн-потоки с веб-сайтов Может использоваться для воспроизведения видео. Настройка контроллера домена Active Directory, функций Canonical High Availability и интеграции AD в Red Hat Enterprise Linux 6.0. В этой главе обсуждается установка и настройка контроллера домена Active Directory (AD DC), а также другие вопросы, такие как настройка единого входа (SSO). Настройка 1eaed4ebc0

## **PagePlayer Crack + Serial Number Full Torrent [2022]**

PagePlayer — это простое и мощное решение для превращения вебстраницы в слайд-шоу. При установке PagePlayer на панель инструментов Internet Explorer добавляется новая кнопка «PagePlayer». Теперь, когда вы переходите на веб-страницу галереи эскизов, нажмите эту кнопку, чтобы увидеть изображения в полном размере одно за другим. При установке PagePlayer на панель инструментов Internet Explorer добавляется новая кнопка «PagePlayer». Теперь, когда вы перейдете на веб-страницу галереи эскизов, нажмите эту кнопку, чтобы просмотреть изображения в полном размере одно за другим.//===------------------ --------------------------- ---------------------- --=== // // // Часть проекта LLVM под лицензией Apache версии 2.0 с исключениями LLVM. // См. информацию о лицензии. // Идентификатор SPDX-лицензии: Apache-2.0 С LLVMисключением // //===----------------------------------------------------------- ------------ ------------=== = // // // карта классов // map& operator = (const map& m); #включают #включают #include "test\_macros.h" #include "min\_allocator.h" интервал основной (целый, символ  $**$ ) { typedef std::pair V; { typedef std::map M; константа М m0; static assert((std::is same >::value), "" ); константа М м; м = м0; утверждать $(m.\text{begin}) == m0.\text{begin}()$ ; утверждать $(m.\text{end}) == m0$ m0.end()); утверждать $(m.size() == m0.size());$ assert(std::distance(m.cbegin(), m.cend()) ==  $m0.size()$ ; } #если TEST STD VER  $>= 11$  { typedef std::map, min\_allocator  $>> M$ ; константа М m0; static\_assert((стандартный::

#### **What's New in the?**

PagePlayer — бесплатное программное обеспечение. Это простой в использовании. PagePlayer имеет следующие особенности: [] PagePlayer имеет систему конфигурации. □ PagePlayer настраивается и модифицируется. <sup>[]</sup> PagePlayer интегрирован с галереей IMGAREA. □ PagePlayer применяется как к IE5, так и к IE6. □ PagePlayer не требует установки каких-либо плагинов. □ PagePlayer не требует активации. □ У PagePlayer есть новая версия (PagePlayer 2.0). PagePlayer (руководство по установке) 1.0: ■ Поместите иконку PagePlayer в любую позицию хотлинка ( $\Box$ Значок PagePlayer также можно добавить на настраиваемую панель инструментов. <sup>[</sup> При нажатии на значок PagePlayer запускается PagePlayer. П Страница загружается автоматически. PagePlayer (конфигурация) 1.1: ■ Нажмите кнопку «Конфигурация» и выберите опцию «Настроить PagePlayer».  $\Box$  Нажмите кнопку «Настроить PagePlayer». ■ Вы можете настроить PagePlayer, изменив путь к изображению эскизов, сколько миниатюр загружается и как долго отображается индексная страница.  $\Box$ 

Введите путь к изображению или выберите из выпадающего списка. □ Введите количество миниатюр для загрузки. □ Введите время для отображения индексной страницы (в секундах). <sup>[]</sup> Нажмите «ОК». □ Нажмите кнопку «Конфигурация». □ В верхней части окна конфигурации отображаются следующие сообщения.  $\Box$ «PagePlayer успешно настроен». ■ «Конфигурация выполнена успешно». PagePlayer (приложение) 1.2: □ Выберите значок PagePlayer на панели инструментов. ∏ Нажмите значок, чтобы отобразить следующую инструкцию: ■ «Проигрыватель PagePlayer запущен». П Нажмите значок, чтобы изменить значение параметра с помощью PagePlayer. PagePlayer (галерея) 2.0 <sup>П</sup> Нажмите значок PagePlayer, чтобы загрузить «галерею миниатюр». [ Нажмите кнопку «Назад». | Нажмите значок PagePlayer, чтобы отобразить галерею эскизов. [] Перейдите к миниатюрам изображений. [] Нажмите значок PagePlayer, чтобы загрузить миниатюру изображения.

# **System Requirements:**

Функции: История расширения: Это переосмысление оригинального художественного произведения, которое я написал давным-давно. В этой истории есть новый мир, созданный из руин старого, и история о борьбе, с которой приходится иметь дело новой жизни. Речь идет о человеке, который сталкивается с новым миром, который кажется чем-то вроде рая, и находит свою роль в новом обществе, у которого, кажется, нет ни начала, ни